# WYKAZ MEBLI BIUROWYCH

## POKÓJ 130

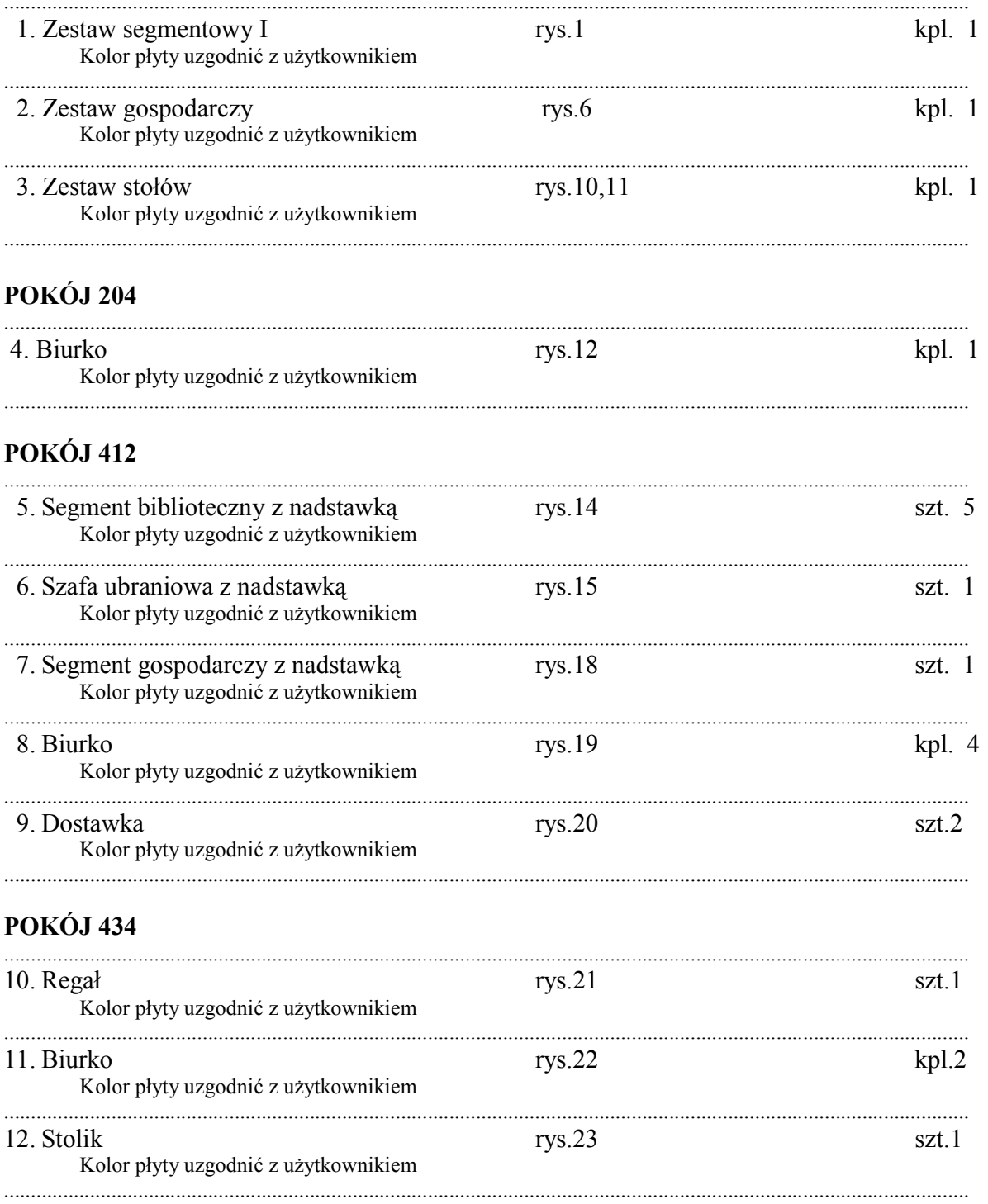

# POKÓJ 432

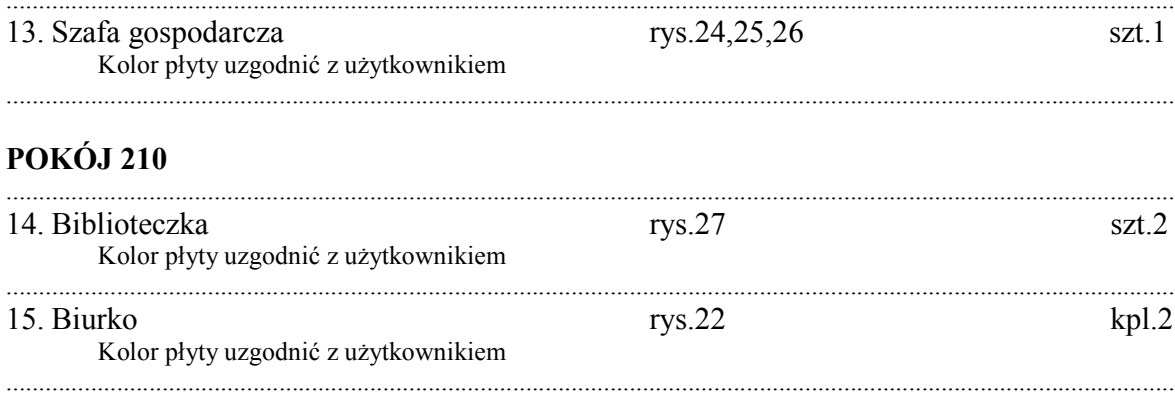

### **MEBLE TAPICEROWANE**

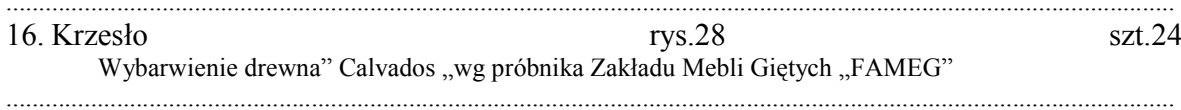

#### **POKÓJ 130**

### 1.0.0. ZESTAW SEGMENTOWY I (rys.1) **1.1.0. WYKONANIE**

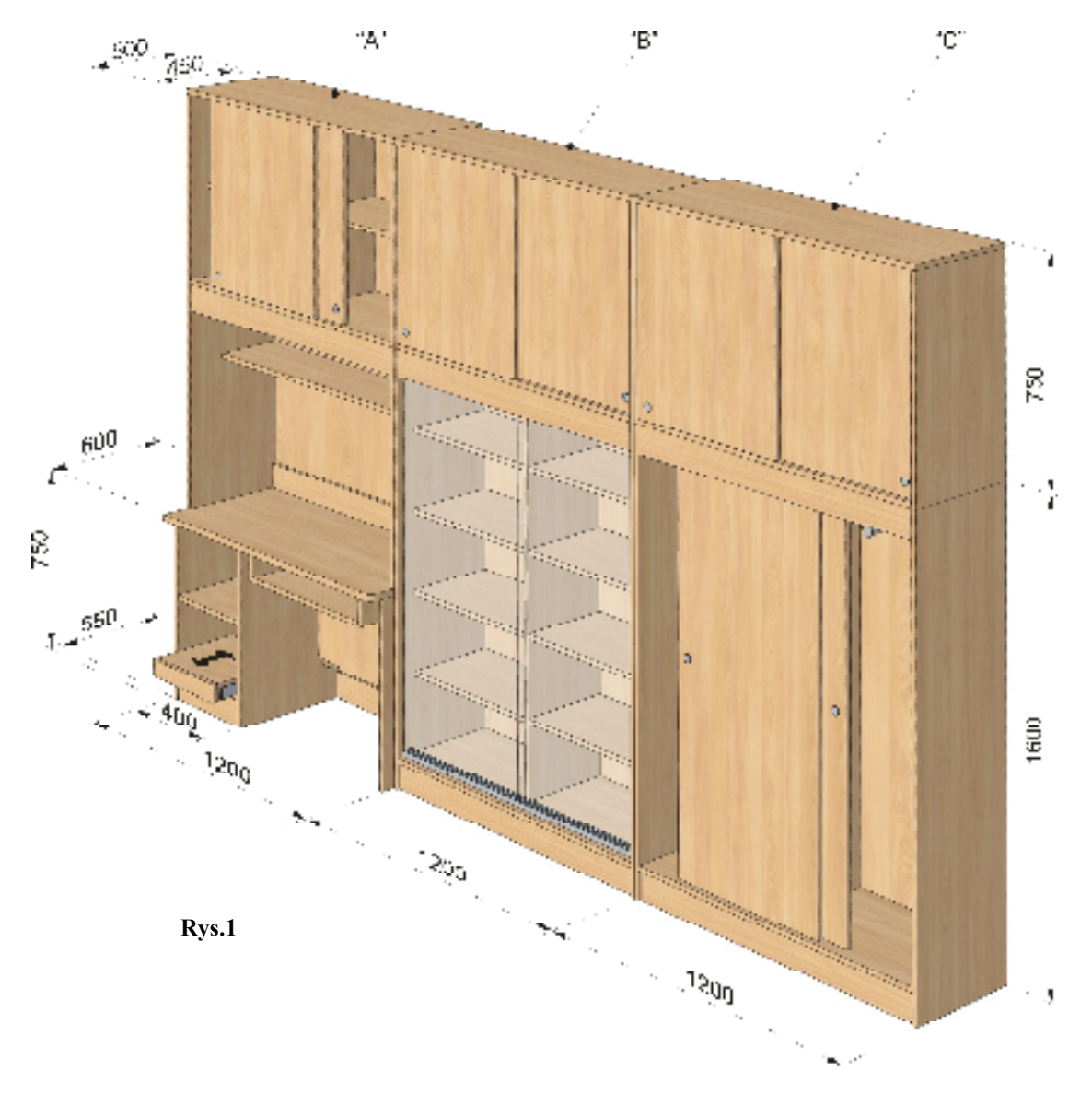

Zestaw wykonany z płyty wiórowej laminowanej o gr.18 mm. Wąskie płaszczyzny korpusów okleinowane obrzeżem o gr.0,8 mm, natomiast wąskie płaszczyzny drzwi okleinowane obrzeżem o gr.2 mm. Całość wykonać na połączenia kołkowe nierozłączne . Na wszystkich płaszczyznach niedopuszczalne rysy , ubytki laminatu , oraz niechlujnie wykonane zaprawki. Wszystkie okleinowane krawędzie załamane i wypolerowane bez widocznych fal po obróbce skrawaniem. Całość mocować do ściany za pomocą kątowników i kołków rozporowych. Poszczególne segmenty połączone ze sobą za pomocą śrub M6 i nakrętki typu ERICSON. Wysokość listwy cokołowej 100 mm .Uchwyty meblowe metalowe w kolorze srebrny mat (nie dopuszcza się uchwytów

wykonanych z tworzyw) . Kolor i rysunek foliowanej płyty HDF dobrać do płyty wiórowej laminowanej użytej do wykonania mebla (płytę wiórową laminowaną ustalić ze zleceniodawcą). Okucia drzwi górnych suwanych oraz listwa suwankowa wykonana z metalu. Do drzwi dolnych szafy ubraniowej "B", oraz drzwi wykonanych ze szkła bezpiecznego o grubości 8 mm biblioteczki "C" zastosować okucia meblowe typ "LAGUNA" lub równoważne (drzwi zawieszone na szynie z dolnym prowadzeniem). W segmencie bibliotecznym "C" wykonać mocowania półek co 32 mm na całej wysokości. W nadstawkach przegrody pionowe i poziome mocować wg rys.2. We wszystkich drzwiach zastosować zamki meblowe z bolcem.

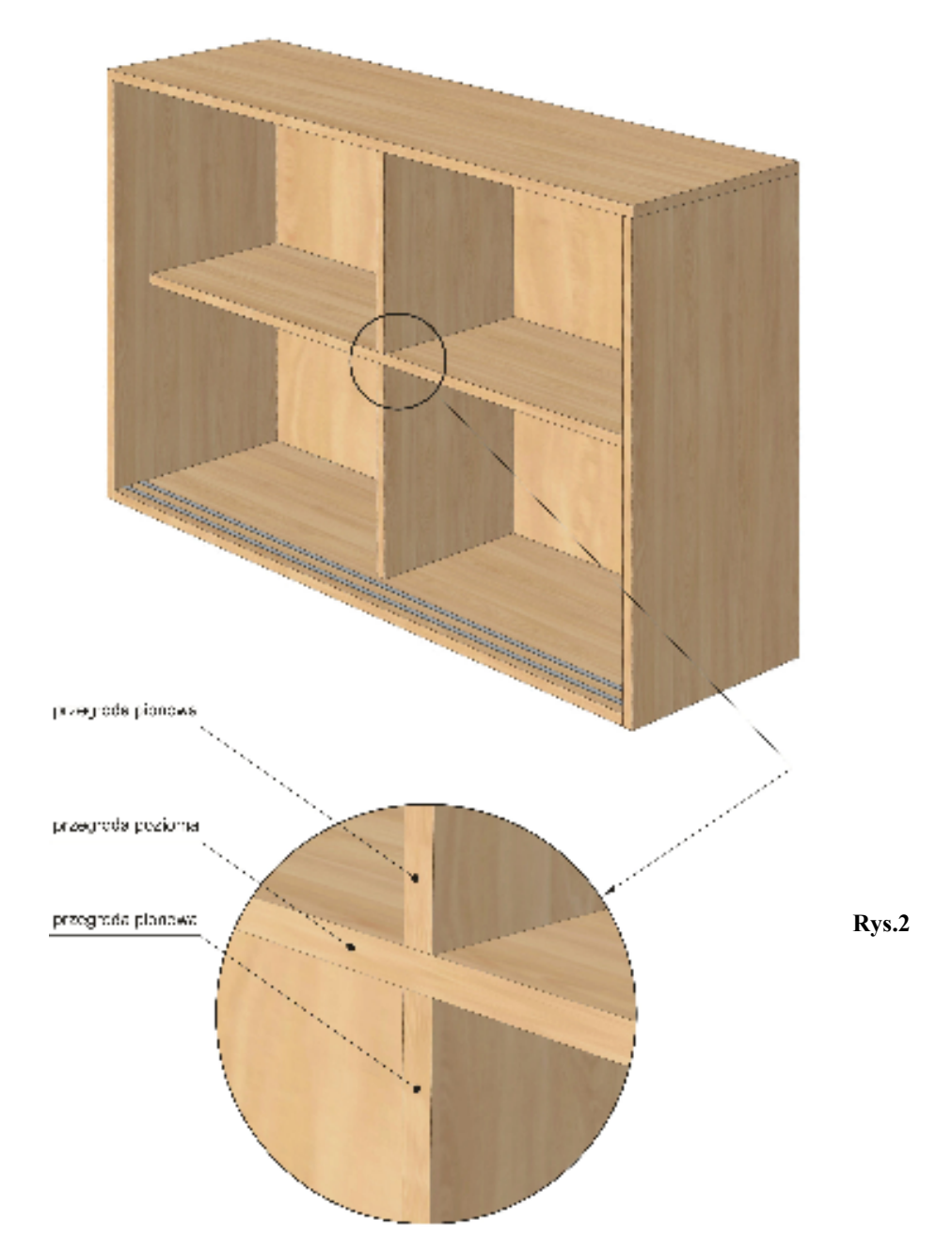

#### **1.2.0. SKŁAD**

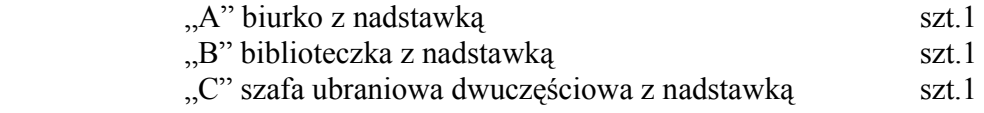

## **1.2.1. BIURKO Z NADSTAWKĄ** (rys.3)

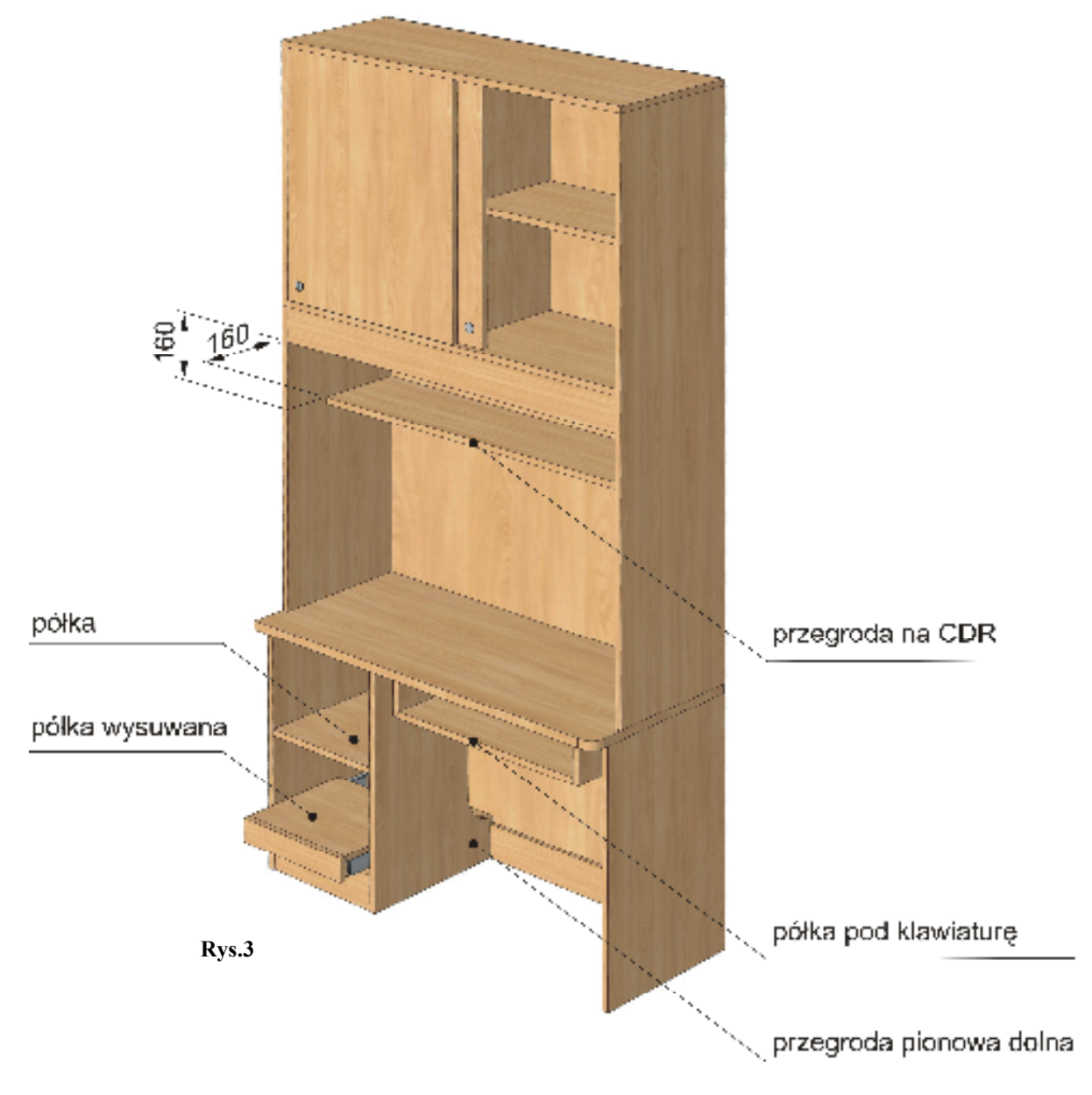

 W przegrodzie pionowej dolnej wykonać wycięcie na wentylację powietrza. Do prowadzenia półki wysuwanej (pełen wysuw)zastosować prowadnice kulkowe o wytrzymałości co najmniej 60 kg. Rozmieszczenie przelotów kablowych ustalić z użytkownikiem.

 W ścianie tylnej na wysokości półki wysuwanej wykonać otwór na przyłącza do komputera . Dokładną głębokość oraz wysokość usadowienia przegrody górnej ustalić z użytkownikiem. Półka pod klawiaturę wysuwana.

## **1.2.2. BIBLIOTECZKA Z NADSTAWKĄ** (rys.4)

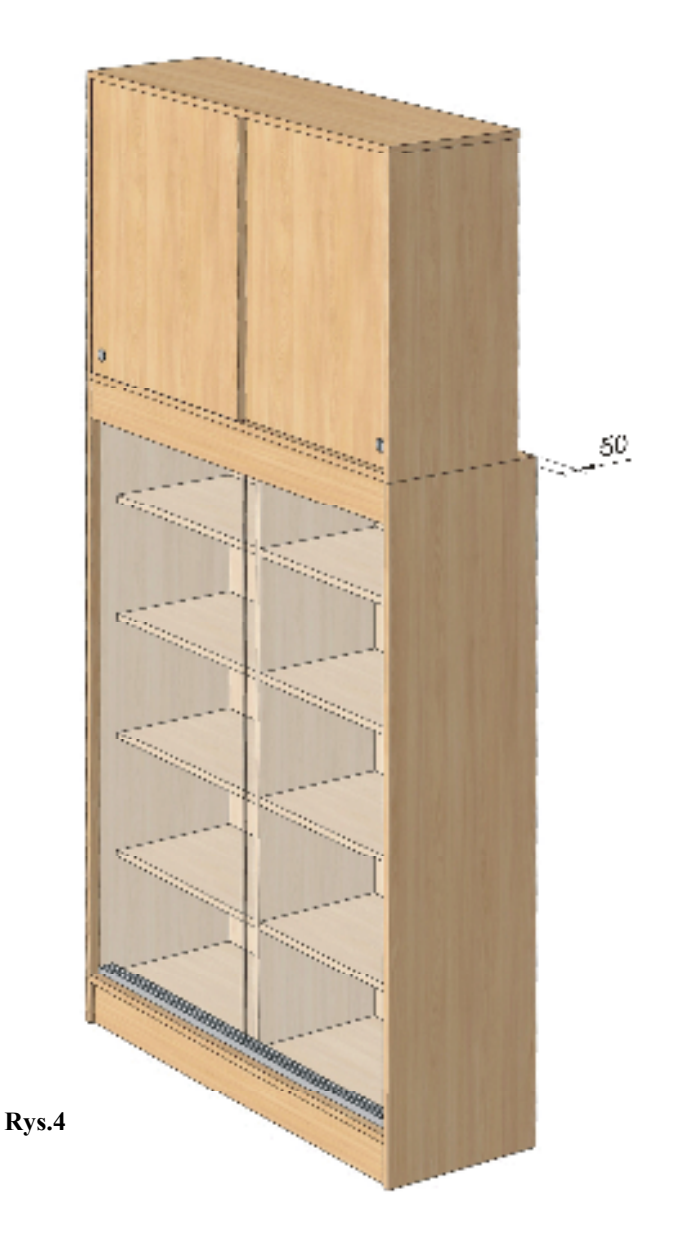

 Głębokość nadstawki mniejsza o 50 mm . Uwaga zwrócić uwagę na otwór wentylacyjny znajdujący się w ścianie pokoju.